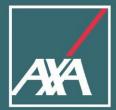

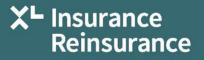

# **myHR** Benefit Enrollment for US Colleagues

**Colleague Self-Service** 

# **Table of Contents**

| Benefit Enrollment for US Colleagues                   |  |
|--------------------------------------------------------|--|
| 1.1 Add / Modify People to Cover                       |  |
| Enrollment Process                                     |  |
| Medical Plan and Surcharges                            |  |
| Other Medical Benefits (Supplemental Health Benefits)9 |  |
| Dental                                                 |  |
| Vision                                                 |  |
| Life Insurance                                         |  |
| AD&D12                                                 |  |
| Disability12                                           |  |
| Spending and Savings Account                           |  |
| Additional Benefits (Legal Plan)                       |  |
| Review and Submit Elections                            |  |

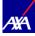

### **Benefit Enrollment for US Colleagues**

This document provides the guidance for enrolling for your benefits as a New Hire, at **annual enrollment** and for qualified life events during the year.

Choose your benefit elections carefully as these elections cannot be changed mid-year, unless you experience a Qualifying Life Event, you must report the change by emailing the Benefits department at <u>RMBenefitsAdministration@axaxl.com</u> within 30 days of the Qualifying Life Event.

Your Benefits-eligible dependents are displayed under each section by expanding the section to elect appropriate coverage. Colleagues can clear the check box corresponding to the dependent to declare if the dependent should not be covered under that benefit. This will remove the dependent from coverage, but they will remain in the myHR contacts. This action, along with adding dependents is explained later in this guide.

### 1.1 Add / Modify People to Cover

In order to add a dependent during annual enrollment or during the year as part of a life event, the person must first be added as a person to cover in myHR. Please review your contacts to ensure the beneficiary or dependent is listed. If they are **not** listed, you will need to follow the steps to add them as a contact to myHR. Please only add contacts that are missing. Once added as a contact, they can be selected as a beneficiary and/ordependent in the benefits section.

This procedure applies to add / modify contacts.

- 1. Colleague clicks on the myHR link from ONE
- 2. Colleague clicks Company Sign In to log into myHR.\*

| 3 | SIGN IN<br>ORACLE APPLICATIONS CLOUD           |
|---|------------------------------------------------|
|   | Company Single Sign-On                         |
|   | Or User ID Passion Fraget Passon Fraget Passon |
|   | Sign In<br>English                             |

**Note**: myHR does not require an additional ID/password as it recognizes who you are from logging into your computer using your network ID and password. To protect your confidential information, please ensure that you lock your computer when you step away from your desk.

\*AXA GO & LM employees should sign in using username and password

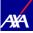

Colleague clicks the **Benefits icon** (if this icon is not visible on the Homepage, please select the **"About Me"** icon which will be present. This will open a submenu where the Benefits icon can be accessed).

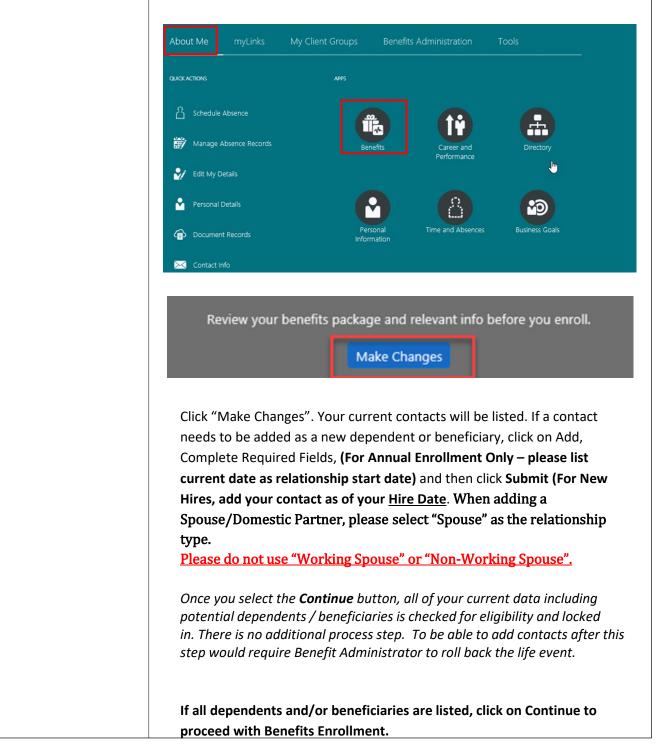

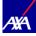

| People to Cover  Information To cover family and others in benefits, add them now before you enroll. | Continue Close |
|----------------------------------------------------------------------------------------------------|----------------|
| People                                                                                               | + Add          |
| Beneficiary Organizations                                                                            | + Add          |
|                                                                                                    |                |
|                                                                                                    |                |

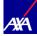

# **Enrollment Process**

### **Enrollment Process**

| You will then view the | -                                                                                                    |
|------------------------|----------------------------------------------------------------------------------------------------|
| Acknowledgements       | Authorization                                                                                                    |
| and Agreements. Click  | Applicant Acknowledgements and Agreements:                                                                                                    |
| the Accept button to   | On behalf of myself and the dependents listed in this system, I agree with the following:                                                                                                    |
| proceed with           | I authorize deductions from my earnings for any contributions required for coverage and I agree to make any necessary payments as required for coverage.                                                                                                    |
| enrollment.            | The plan documents will determine the rights and responsibilities of the employee and dependents and will govern in the event they conflict with any benefits comparison, summary or other description of the plan.                                                                                                    |
|                        | I understand that my election as a participant in AXA and AXA XL's Benefits Plans cannot be changed during the plan year unless I experience a qualified life event as recognized under IRS regulations.                                                                                                    |
|                        | AXA XL expects representations made during enrollment for benefits to be truthful and in compliance with the ethical standards of the Company. AXA XL will rely on the information you attest to when enrolling for benefits under the AXA and AXA XL's Benefits Plans. If false information is provided, you could be subject to possible disciplinary action, up to and including termination of employment. |
|                        | To the best of my knowledge, I represent that all information supplied in this form is true and complete. I have read and agree to the Conditions of Enrollment and Misrepresentation of this Employee Enrollment/Change Request.                                                                                                    |
|                        | Accept Decline                                                                                                    |
|                        |                                                                                                    |
|                        |                                                                                                    |
|                        |                                                                                                    |
|                        |                                                                                                    |

# Medical Plan and Surcharges

| Select the desired options for <b>Medical</b>                                                                                                    | Currency in USD<br>Your Total Cost | 104.50<br>Per Pay Period |
|----------------------------------------------------------------------------------------------------|------------------------------------|--------------------------|
| Plan and Tobacco and<br>Spouse Surcharge by<br>selecting the Edit box<br>and then<br>corresponding select<br>boxes. If dependents<br>are to be selected,<br>these are selected on<br>the drop-down box – | Medical                            |                          |
| see screen on right                                                                                                    |                                    |                          |

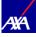

Select Medical Plan and coverage level and click dependents to be covered, then click **Ok** to complete the Surcharge questions.

Answer Tobacco Surcharge question(s) by checking appropriate User/Non-User boxes.

If covering a spouse/domestic partner, answer questions about "non-working spouse/domestic partner' and "working spouse/domestic partner with access to employer sponsored medical coverage". Please note th by checking off "non-worl spouse/domestic partner' you are confirming that w your spouse may work, th do not have employer benefits available to them Please go to myAXAXLBenefits.com for details regarding these possible surcharges.

After completing Surcharge questions, click **Continue to proceed to Other Medical Benefits** 

\*Please note premium rates shown throughout this guide are examples only and not the actual rates.

|           | Medical              |                              |                                                                                                    |                                                                                                    |                                                                                                    |      | Continue |
|-----------|----------------------|------------------------------|----------------------------------------------------------------------------------------------------|----------------------------------------------------------------------------------------------------|----------------------------------------------------------------------------------------------------|------|----------|
|           |                      | Currency k                   | n USD                                                                                                    |                                                                                                    |                                                                                                    |      |          |
|           |                      | Your Tota                    |                                                                                                    |                                                                                                    | 28.00<br>Per Pay Period                                                                               |      |          |
| d,        |                      |                              |                                                                                                    |                                                                                                    |                                                                                                    |      |          |
| the       |                      | If you select<br>Account. Th | rt either the GAP HEA1 or GAP HEA2 modical plan, AXAXL will com<br>he Company contribution will reduce the amount you may contribu | tribute an annual amount of \$500 single/\$1000 family for the OAP H<br>ute each year and has been taken into account with the calculation | HSA1 plan and GAP HSA2 plan into your Health Savings<br>of your eligible annual contribution maximum. |      |          |
| the       |                      |                              |                                                                                                    |                                                                                                    |                                                                                                    |      |          |
|           |                      | Medica                       | al                                                                                                    |                                                                                                    |                                                                                                    |      |          |
| ge        |                      | OAP                          |                                                                                                    |                                                                                                    |                                                                                                    |      |          |
|           |                      | •                            | Employee Only<br>1,464.00 Annually                                                                                                 |                                                                                                    | 61.00<br>Employee Per Paid Pert                                                                       |      |          |
| er        |                      |                              | Employer Per Pay Period Cost<br>317.74                                                                                             |                                                                                                    |                                                                                                    | 6    |          |
|           |                      |                              | Employee + Spouse (Domestic Partner)<br>4.056.00 Annually                                                                          |                                                                                                    | 169.00<br>Employee Per Paid PerL                                                                      |      |          |
|           |                      |                              | Employer Per Pay Period Cost<br>587.82                                                                                             |                                                                                                    |                                                                                                    |      |          |
| ,         |                      |                              | Employee + Child(ren)<br>3,672.00 Annually                                                                                         |                                                                                                    | 153.00                                                                                                |      |          |
|           |                      |                              | Employer Per Pay Period Cost<br>509.57                                                                                             |                                                                                                    | Employee Per Paid PerL.                                                                               |      |          |
|           |                      |                              |                                                                                                    |                                                                                                    | 297.00                                                                                                |      |          |
| "         |                      |                              | Family<br>7,128.00 Annually<br>Fouriers Par Parked Cost                                                                            |                                                                                                    | Employee Per Paid Peri.                                                                               |      |          |
|           |                      |                              | Employer Per Pay Period Cost<br>1.027.88                                                                                           |                                                                                                    |                                                                                                    |      |          |
|           |                      | OAP HSA                      | 41                                                                                                    |                                                                                                    |                                                                                                    |      |          |
|           |                      |                              |                                                                                                    |                                                                                                    | O <u>K</u> <u>C</u> an                                                                                | cel  |          |
|           | A You need to design | gnate de                     | ependents or beneficiaries for you                                                                                                 | r selected offerings.                                                                                                    |                                                                                                    |      |          |
| at        |                      |                              |                                                                                                    |                                                                                                    |                                                                                                    | N    |          |
| king      | OAP<br>Family        |                              |                                                                                                    |                                                                                                    | 297<br>Employee Per Paid F                                                                            | .00k |          |
| ",        | . anny               |                              |                                                                                                    |                                                                                                    | Employee Per Pald P                                                                                   | en   |          |
| hile      |                      |                              | Annual Amount                                                                                                    |                                                                                                    |                                                                                                    |      |          |
| ney       |                      | 1                            | 7,128.00                                                                                                    |                                                                                                    |                                                                                                    |      |          |
|           |                      |                              | mployer Per Pay Period Cost                                                                                                    |                                                                                                    |                                                                                                    |      |          |
| า.        |                      | 1                            | ,027.88                                                                                                    |                                                                                                    |                                                                                                    |      |          |
|           |                      | V                            | Who do you want to cover?                                                                                                    |                                                                                                    |                                                                                                    |      |          |
| r         |                      | 1                            | (Spouse)                                                                                                    |                                                                                                    |                                                                                                    |      |          |
|           |                      | (                            | (Child)                                                                                                    |                                                                                                    |                                                                                                    |      |          |
|           |                      |                              |                                                                                                    |                                                                                                    |                                                                                                    |      |          |
|           |                      |                              |                                                                                                    |                                                                                                    |                                                                                                    |      |          |
| ge        |                      |                              |                                                                                                    |                                                                                                    |                                                                                                    |      |          |
| to        |                      |                              |                                                                                                    |                                                                                                    |                                                                                                    |      |          |
| l I       |                      |                              |                                                                                                    |                                                                                                    |                                                                                                    |      |          |
|           |                      |                              |                                                                                                    |                                                                                                    |                                                                                                    |      |          |
|           |                      |                              |                                                                                                    |                                                                                                    |                                                                                                    |      |          |
|           |                      |                              |                                                                                                    |                                                                                                    |                                                                                                    |      |          |
|           |                      |                              |                                                                                                    |                                                                                                    |                                                                                                    |      |          |
|           |                      |                              |                                                                                                    |                                                                                                    |                                                                                                    |      |          |
| re<br>Ial |                      |                              |                                                                                                    |                                                                                                    |                                                                                                    |      |          |
|           |                      |                              |                                                                                                    |                                                                                                    |                                                                                                    |      |          |
|           |                      |                              |                                                                                                    |                                                                                                    |                                                                                                    |      |          |
|           |                      |                              |                                                                                                    |                                                                                                    |                                                                                                    |      |          |
|           |                      |                              |                                                                                                    |                                                                                                    |                                                                                                    |      |          |
|           |                      |                              |                                                                                                    |                                                                                                    |                                                                                                    |      |          |
|           |                      |                              |                                                                                                    |                                                                                                    |                                                                                                    |      |          |
|           |                      |                              |                                                                                                    |                                                                                                    |                                                                                                    |      |          |

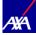

| Tobacco Surcharge                                                                                   |
|----------------------------------------------------------------------------------------------------|
| Tobacco Surcharge                                                                                   |
| Employee Non-Tobacco Product User     0.00 Annually                                                 |
| Employee Tobacco Product User<br>900.00 Annually                                                    |
| Spouse Tobacco Surcharge                                                                            |
| Spouse Non-Tobacco Product User 0.00 Annually                                                       |
| Spouse Tobacco Product User<br>900.00 Annually                                                      |
|                                                                                                    |
| Spouse Surcharge                                                                                    |
| Spouse Surcharge                                                                                    |
| Working Spouse / Donnestic Partner with Access to Other Employer Medical Coverage 1,200.00 Annually |
| Non-working Spouse 0.00 Annually                                                                    |
|                                                                                                    |
|                                                                                                    |

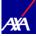

# Other Medical Benefits (Supplemental Health Benefits)

### **Other Medical**

Benefits

(Supplemental Health

### Benefits)

Select the desired options for **Other Medical Benefits** by selecting the **Edit** box and then corresponding select boxes. If dependents are to be selected, these are selected on the drop-down box –

To return to Main Page to proceed with other benefit elections, click the **Continue** button.

| Other Medical Benefits     | Edit |
|----------------------------|------|
| Accidental Injury          | Co - |
| Accidental Injury<br>Walve | ~    |
| Critical Illness           |      |
| Critical Illness<br>Waive  | ~    |
| Hospital Care              |      |
| Hospital Care<br>Waive     | ~    |
|                            |      |
|                            |      |
|                            |      |
|                            |      |
|                            |      |

## Dental

| <b>Dental</b><br>Select the desired options<br>for <b>Dental</b> by selecting the<br><b>Edit</b> box and then    | Dental<br>Dental | Edit |
|----------------------------------------------------------------------------------------------------|------------------|------|
| corresponding select boxes.<br>If dependents are to be<br>selected, these are selected<br>on the drop-down box – |                  |      |
| To return to Main Page to<br>proceed with other benefit<br>elections, click the <b>Continue</b><br>button.       |                  |      |

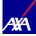

# Vision

| Vision<br>Select the desired options for<br>Vision by selecting the Edit box<br>and then corresponding select | Vision | Edit |
|----------------------------------------------------------------------------------------------------|--------|------|
| boxes. If dependents are to be<br>selected, these are selected on<br>the drop-down box –                      |        |      |
| To return to Main Page to<br>proceed with other benefit<br>elections, click the <b>Continue</b><br>button.    |        |      |

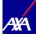

# Life Insurance

| Life                                                                                                    | Life                                                              |   | 🖉 Edit |
|----------------------------------------------------------------------------------------------------|-------------------------------------------------------------------|---|--------|
| Basic Life Insurance                                                                                                    | Basic Life                                                        |   |        |
| Please be sure to<br>designate<br>beneficiaries and list<br>applicable whole<br>percentages for<br>primary and<br>contingent<br>beneficiaries. | Basic Life - Company Paid<br>Participant<br>Primary Beneficiaries | R | v      |
| Select the <b>Edit</b> box to<br>make any applicable<br>beneficiary changes.                                                                   |                                                                   |   |        |
| To return to Main<br>Page to proceed with<br>other benefit<br>elections, click the<br><b>Continue</b> button.                                  |                                                                   |   |        |

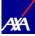

### AD&D

### AD& D

### Basic AD&D, Supplemental AD&D Insurance and Dependent AD&D

Select the desired options for **AD&D** by selecting the **Edit** box and then corresponding select boxes. Please be sure to designate beneficiaries and list applicable whole percentages for primary and contingent beneficiaries.

To return to Main Page to proceed with other benefit elections, click the **Continue** button.

| Basic Accidental Death and Dismemberment                               |   |
|------------------------------------------------------------------------|---|
| Basic Accidental Death and Dismemberment - Company Paid<br>Participant |   |
| Primary Beneficiaries                                                  | ~ |
| Supplemental AD&D                                                      | 6 |
| Supplemental AD&D<br>Walve                                             | ~ |
| Dependent AD&D                                                         |   |
| Dependent AD&D<br>Walve                                                | ~ |
|                                                                        |   |

### Disability

### Disability

Select the desired options for **Disability** by selecting the **Edit** box and then corresponding select boxes.

To return to Main Page to proceed with other benefit elections, click the **Continue** button.

| Disability                                          | / |
|-----------------------------------------------------|---|
| Short Term Disability                               |   |
| Short Term Disability - Company Paid<br>Participant |   |
| Long Term Disability                                |   |
| Long Term Disability                                |   |

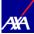

# Spending and Savings Account

### Spending and Savings Accounts

and Savings Accounts by selecting the Edit

corresponding select

boxes, Adding Annual

Election amount and

To return to Main Page to proceed with

other benefit elections, click the **Continue** button.

Select the desired options for **Spending** 

box and then

click Ok.

Spending and Savings Account

Health Savings Account

Health Savings Account Participant

Flexible Spending Account - Health Care

Medical FSA Waive

Flexible Spending Account - Dependent Care

Dependent Care FSA Waive

# Additional Benefits Legal Plan Select the desired options for Legal Plan by selecting the Editbox and then corresponding select boxes. To return to Main Page to proceed with other benefit elections, click the Continue button.

Edit

2

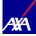

# **Review and Submit Elections**

| Review the                      | XL Health and Welfare | Sub <u>m</u> it <u>C</u> lose |
|---------------------------------|-----------------------|-------------------------------|
| summary of current              |                       |                               |
| elections, covered              |                       |                               |
| dependent(s) (if                |                       |                               |
| applicable) and                 |                       |                               |
| beneficiaries and               |                       |                               |
| then click <u><b>Submit</b></u> |                       |                               |
| at top of Page.                 |                       |                               |
|                                 |                       |                               |
| Scroll to view the              |                       |                               |
| selections and                  |                       |                               |
| covered                         |                       |                               |
| dependents and                  |                       |                               |
| possible pending                |                       |                               |
| action items.                   |                       |                               |
|                                 |                       |                               |
|                                 |                       |                               |
|                                 |                       |                               |

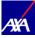

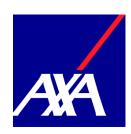

axaxl.com